## **Scénarios**

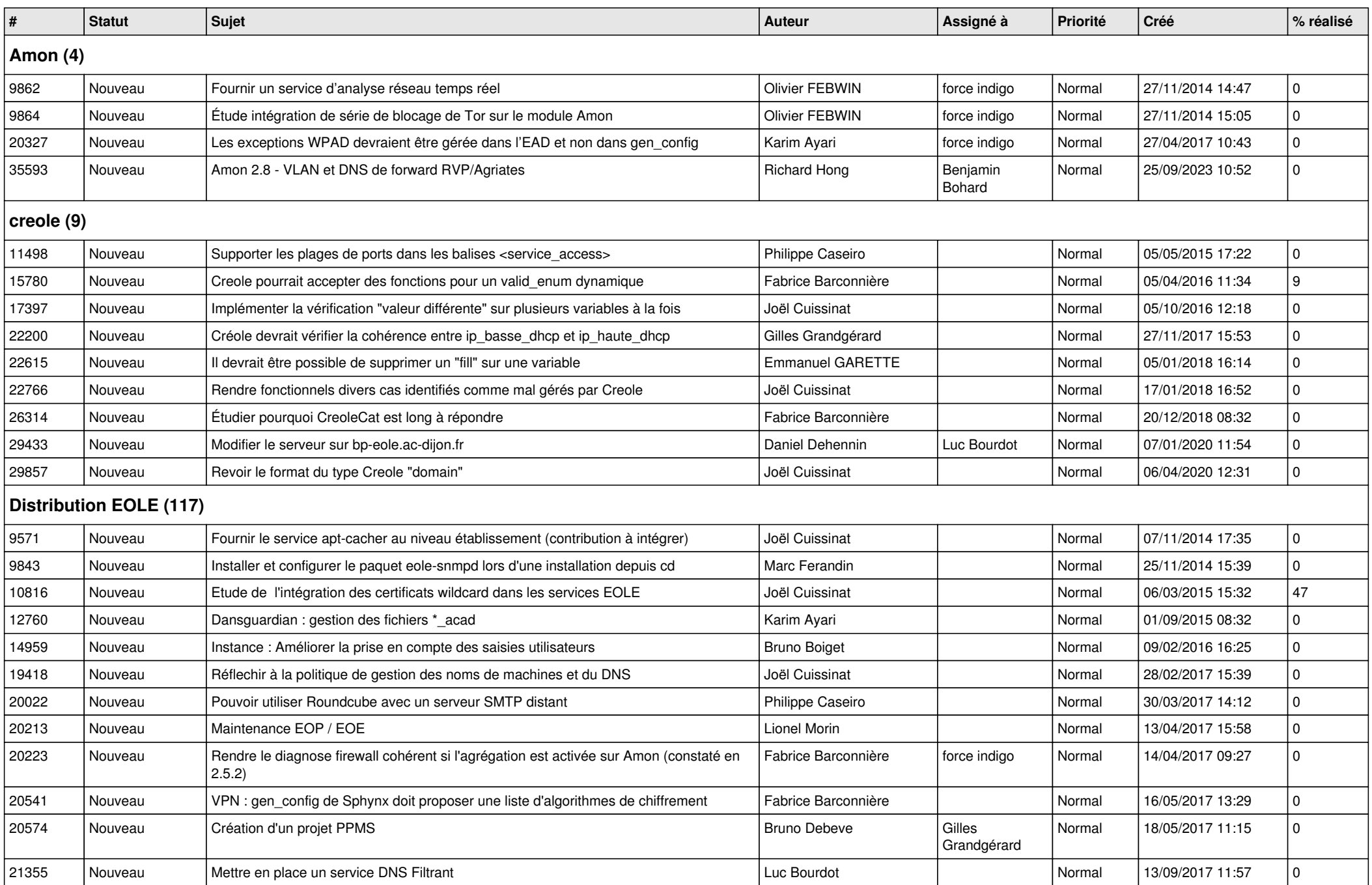

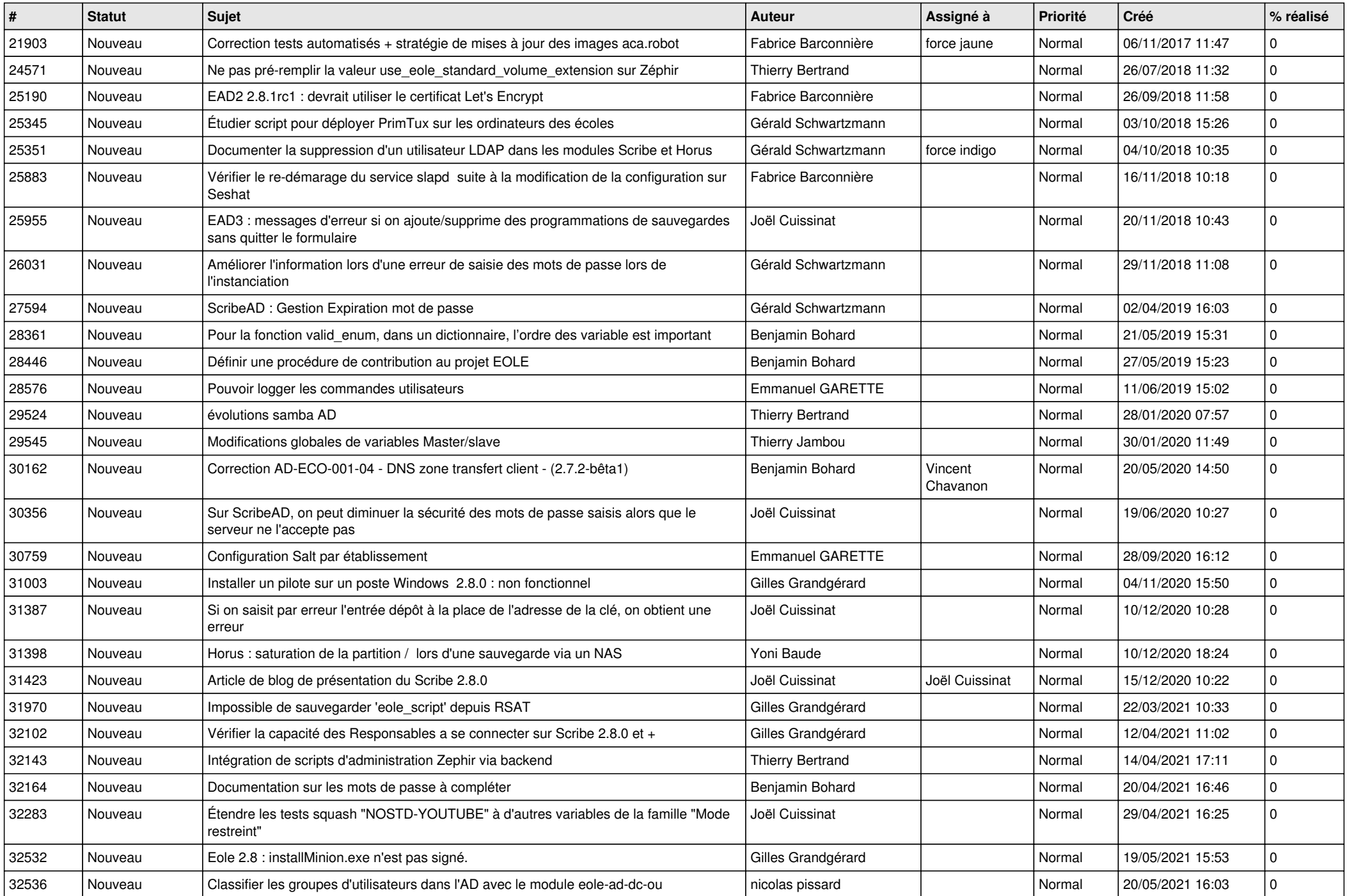

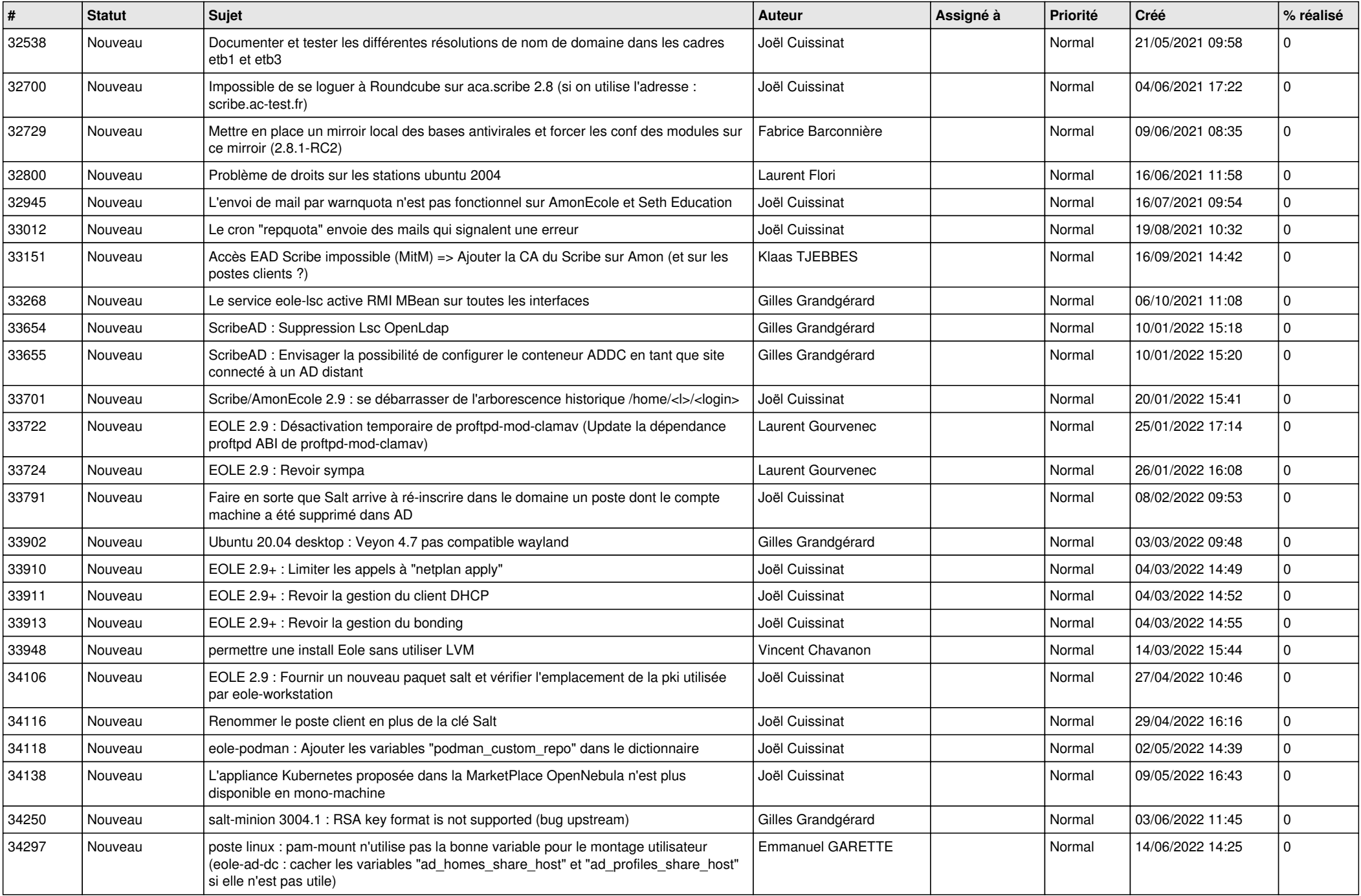

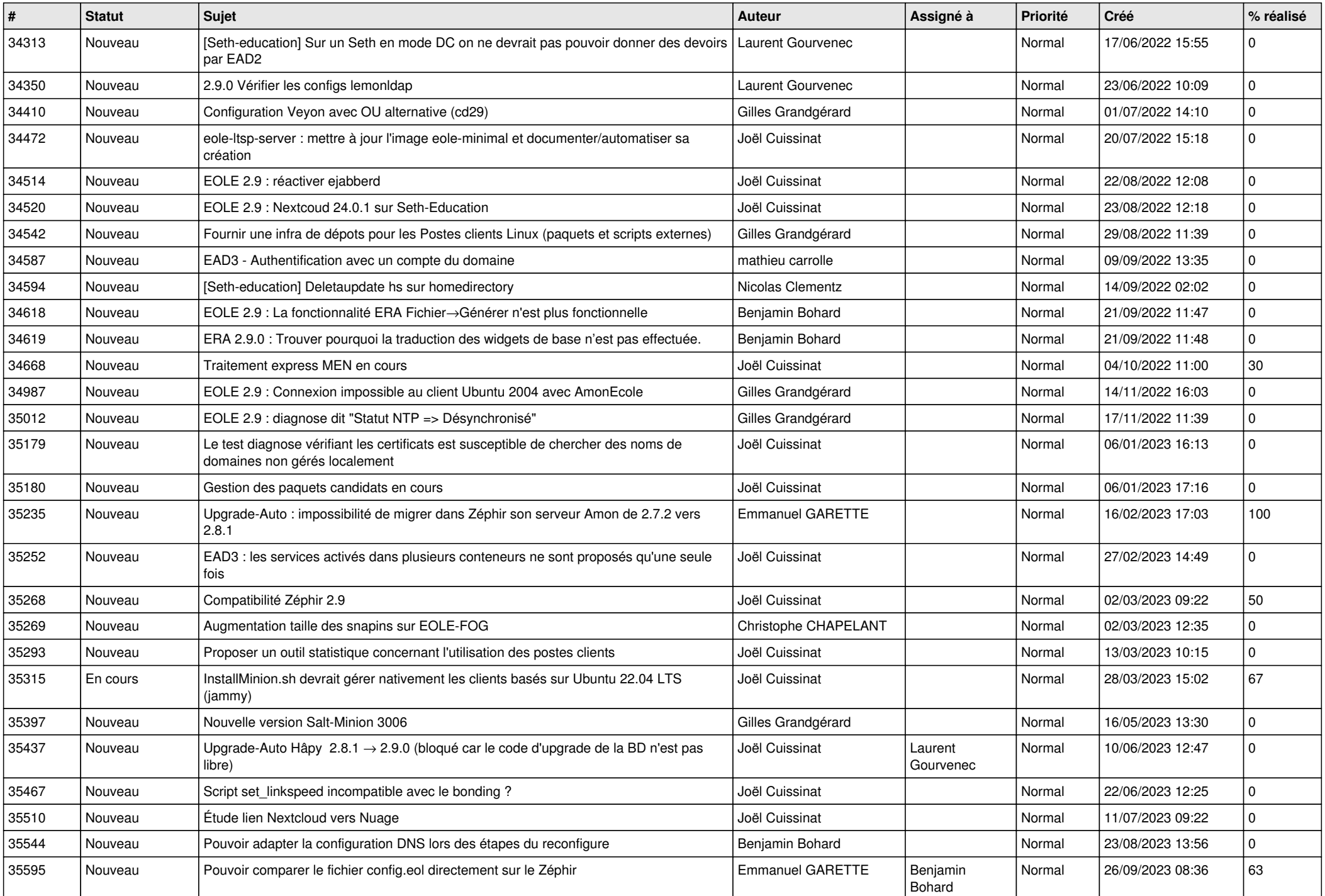

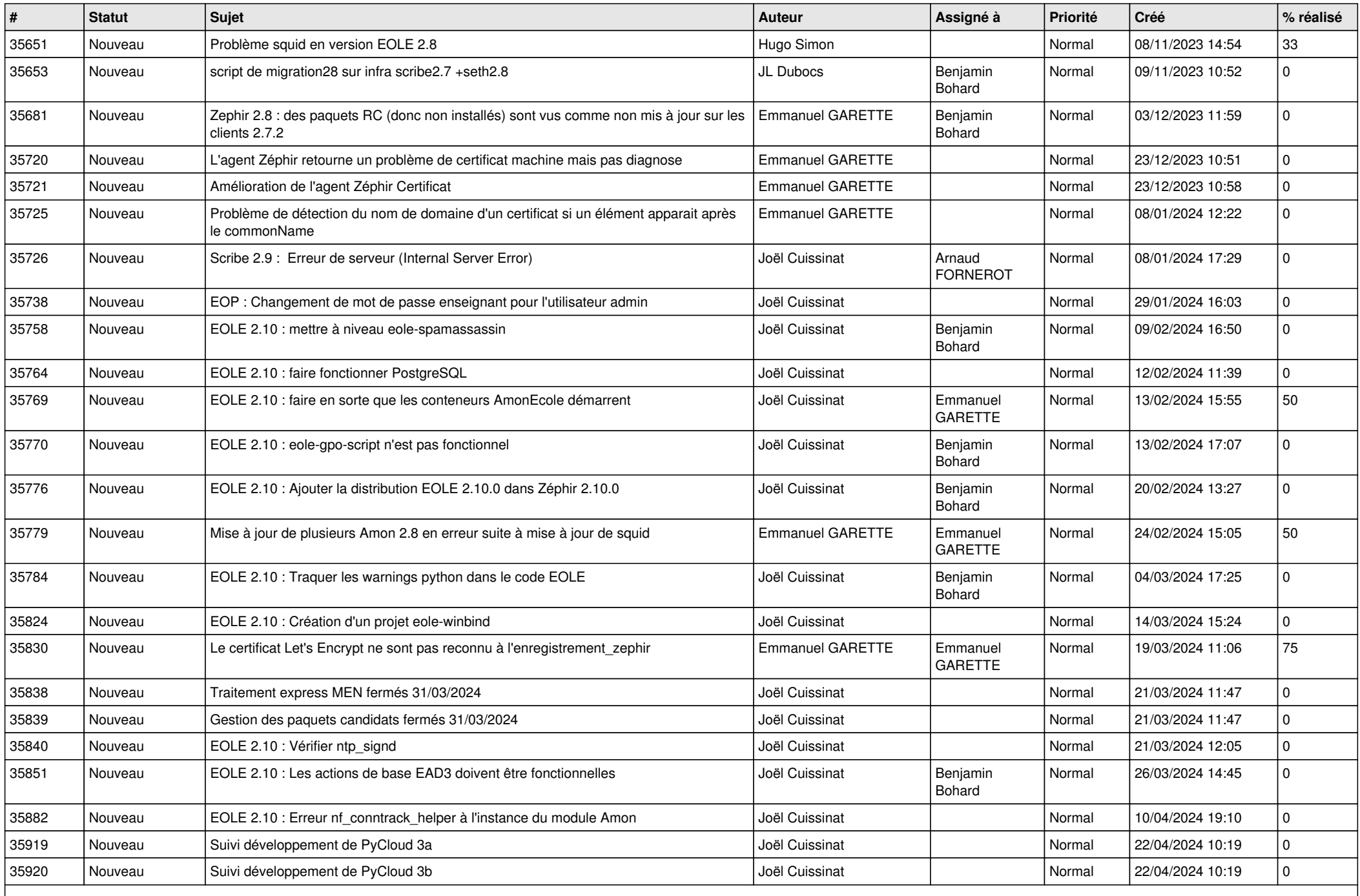

## **Documentations (13)**

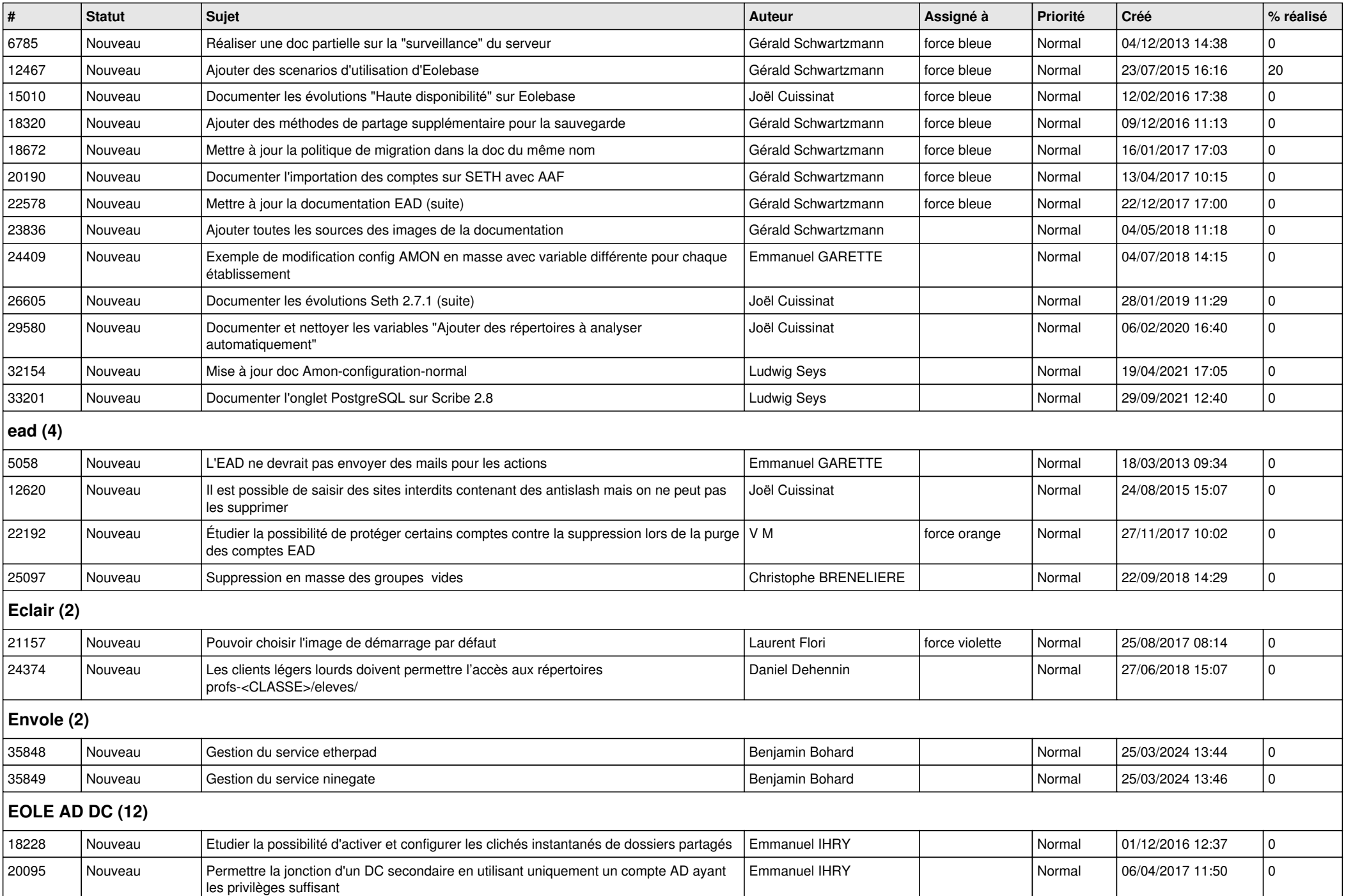

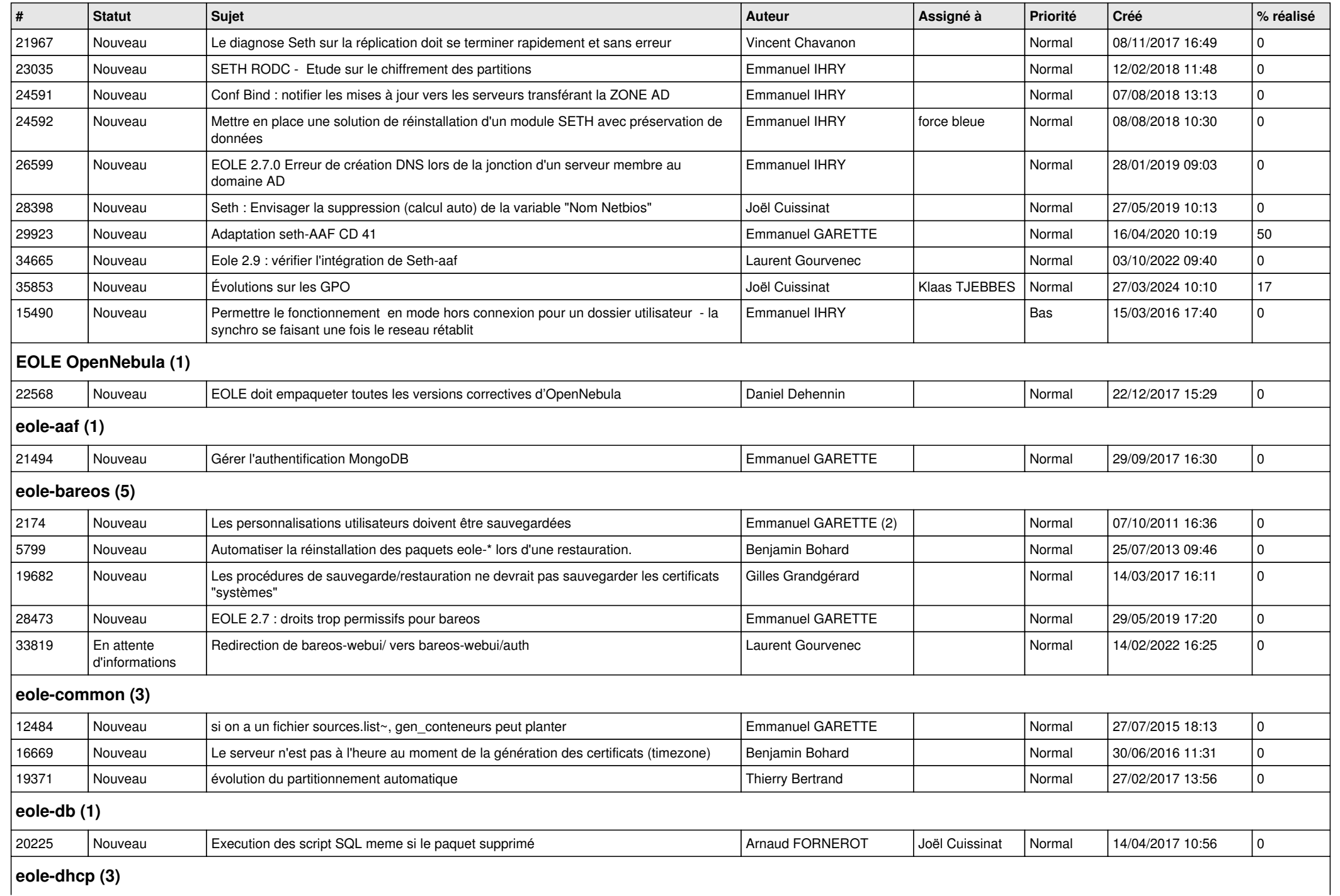

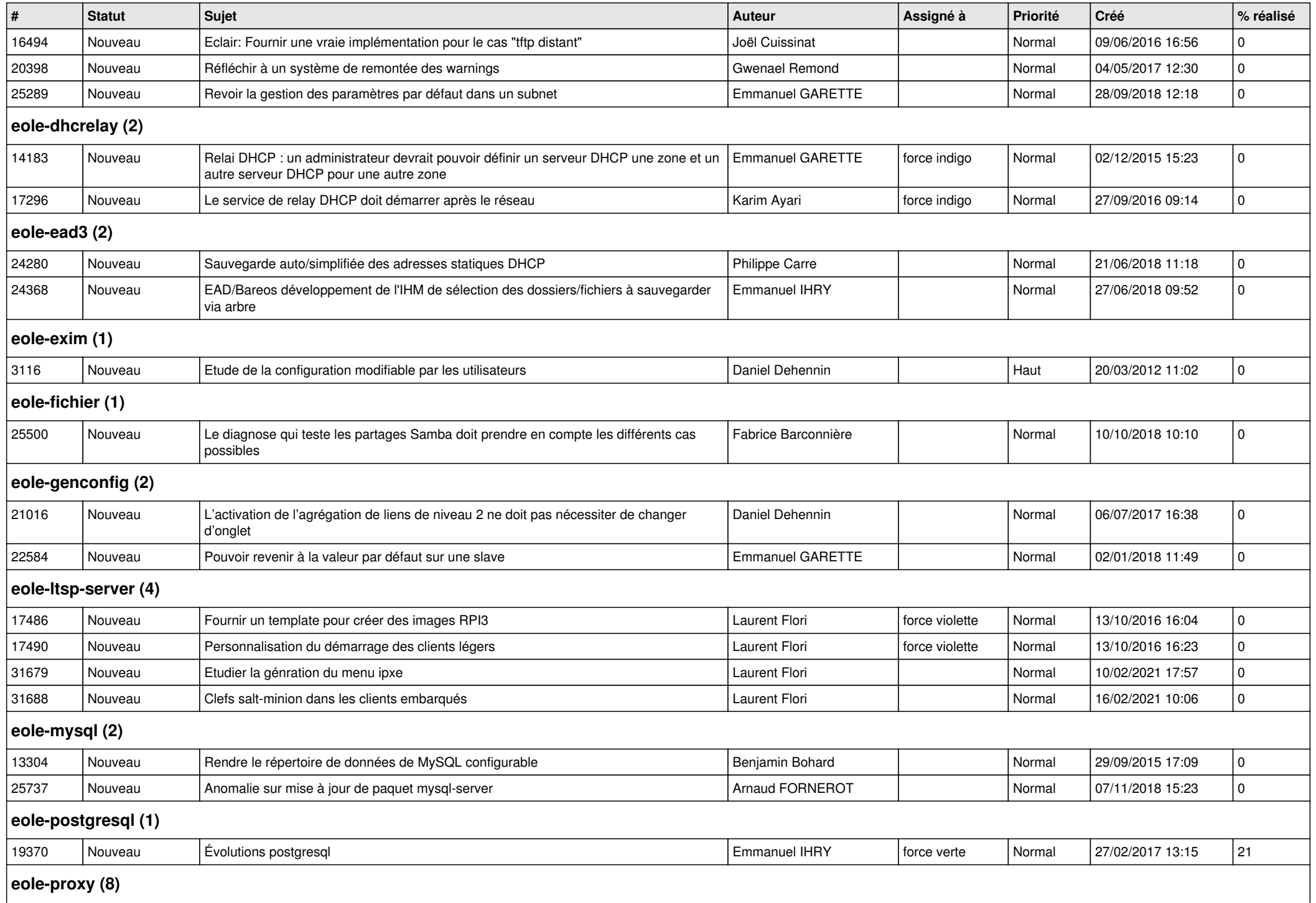

*27/04/2024 8/12*

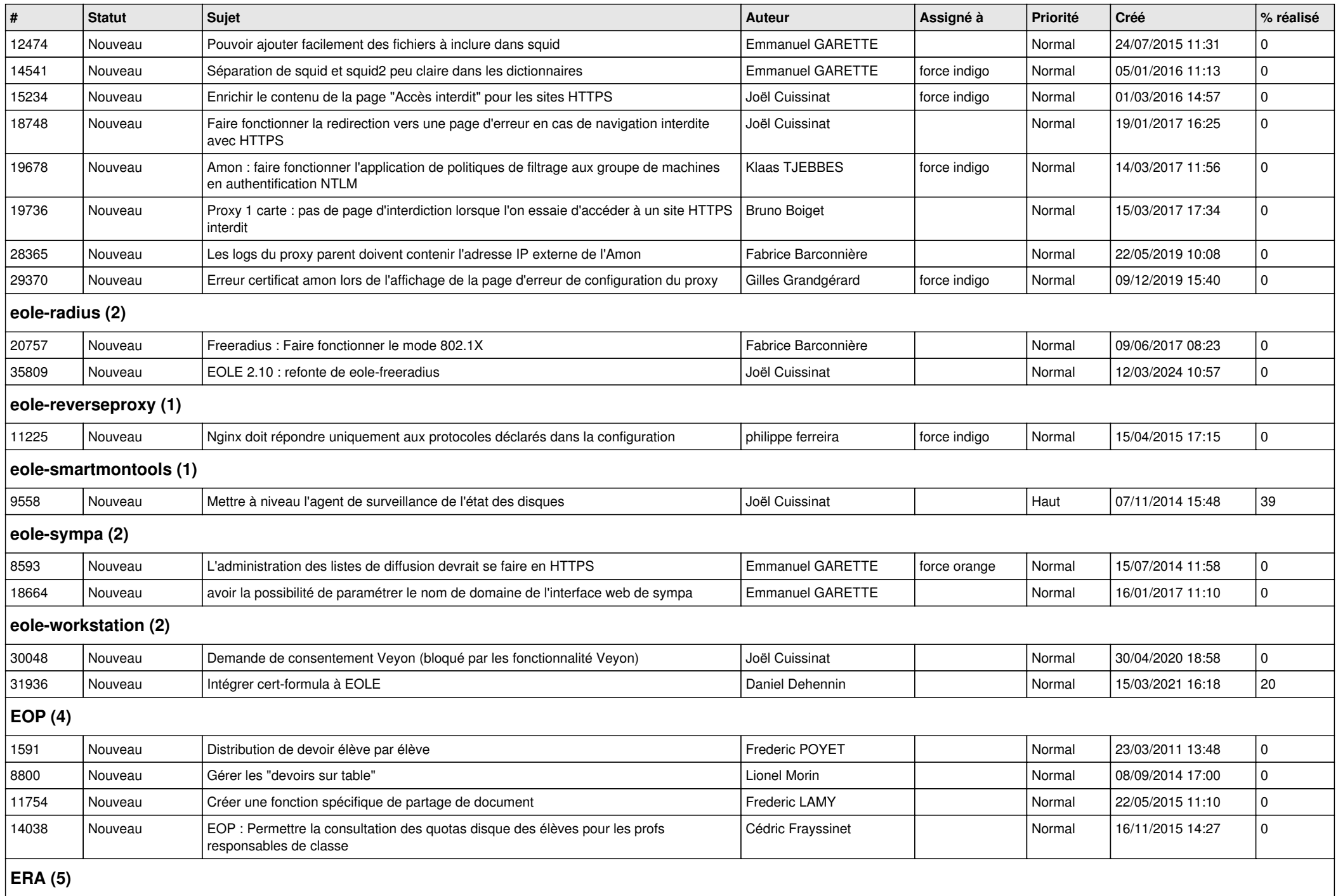

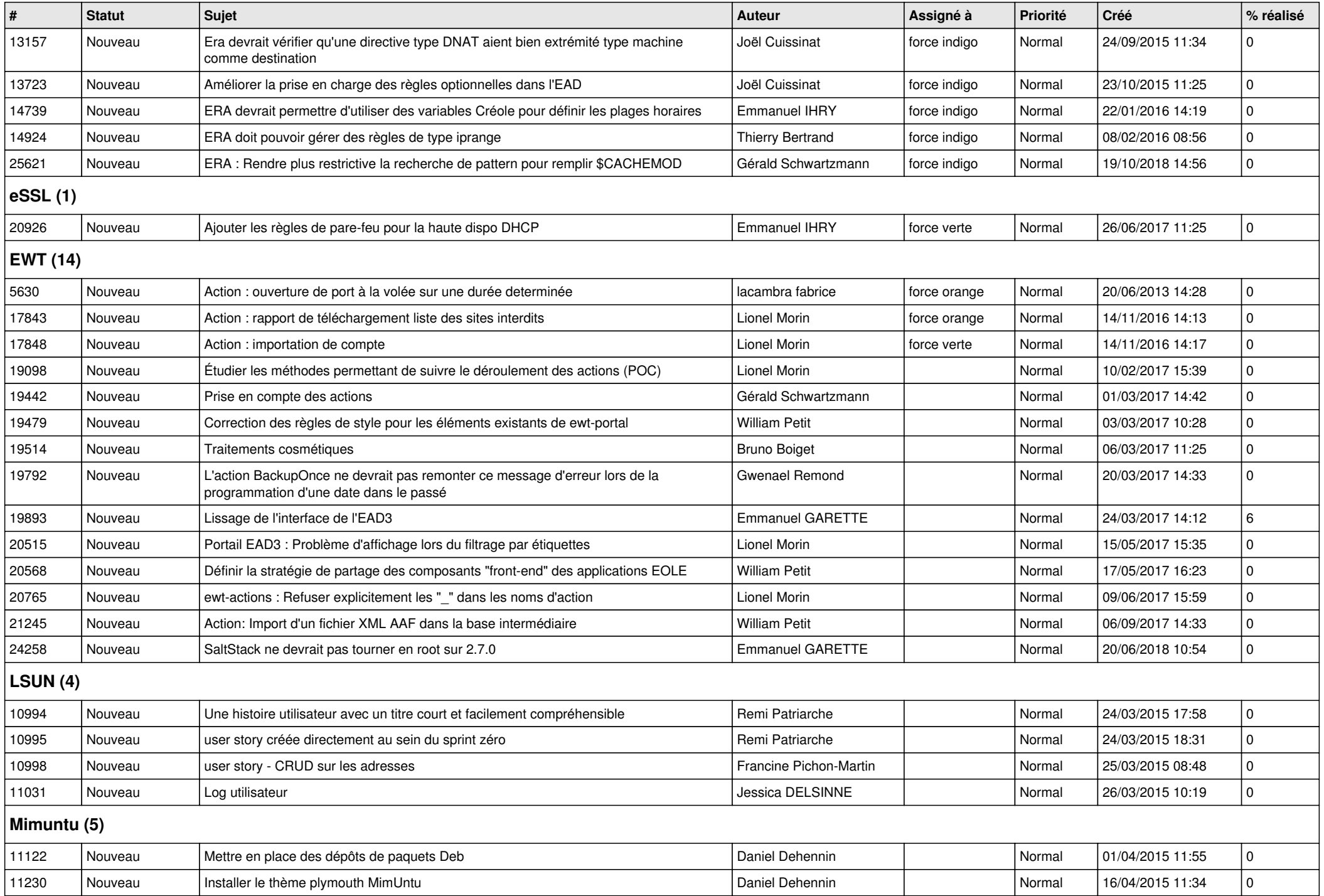

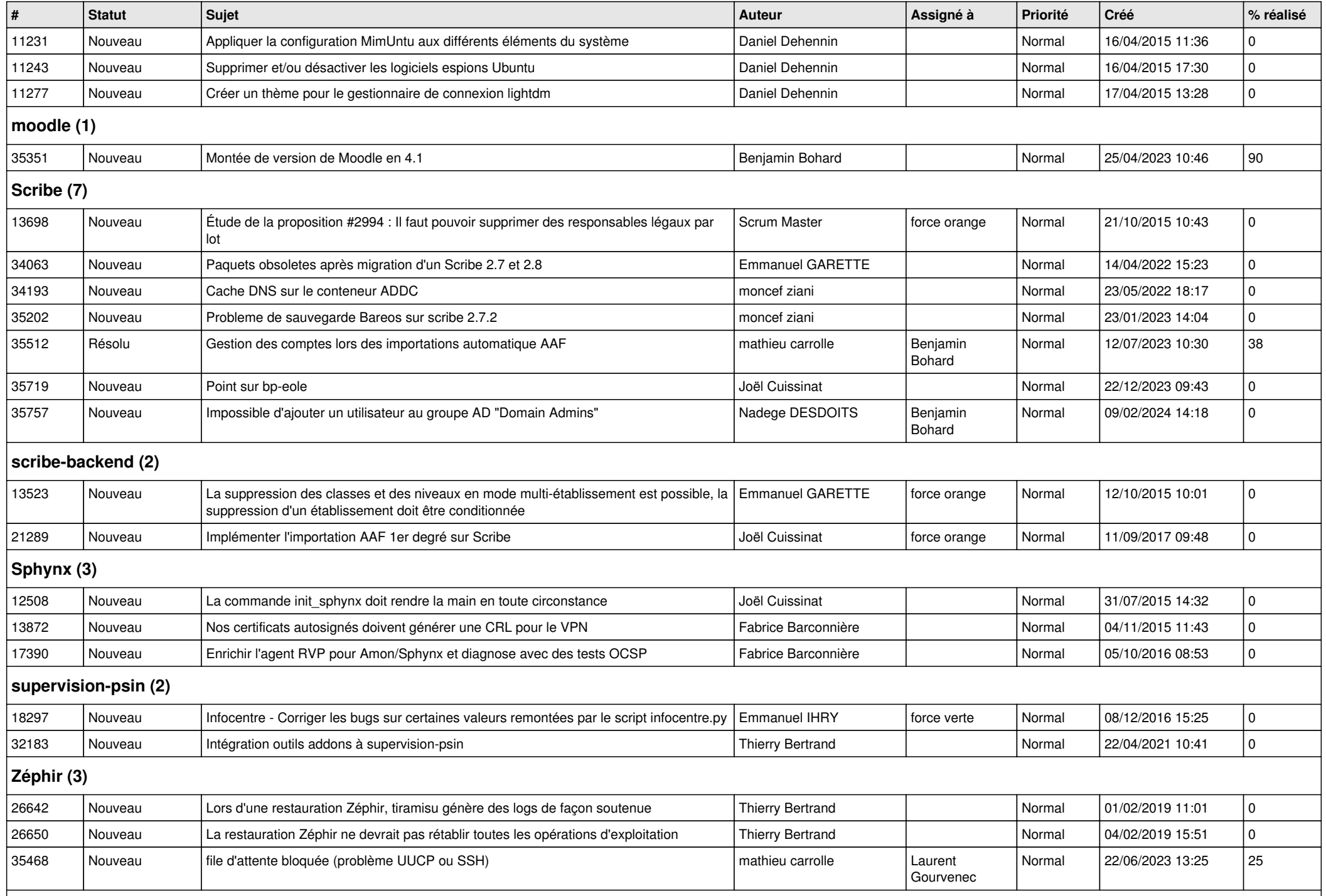

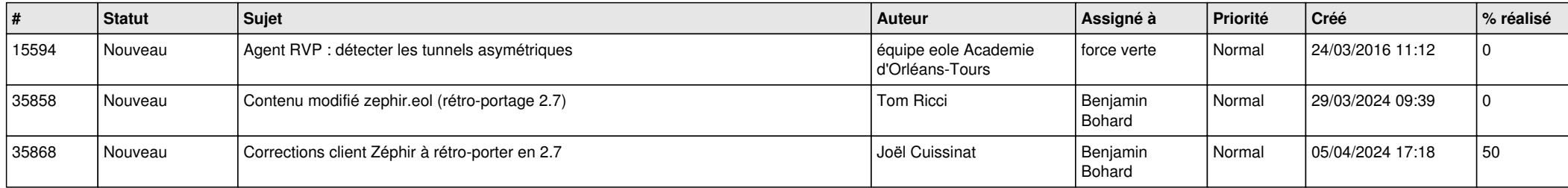